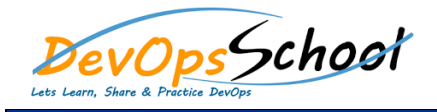

# Yocto Embedded Linux Training<br>
Curriculum 4 Days

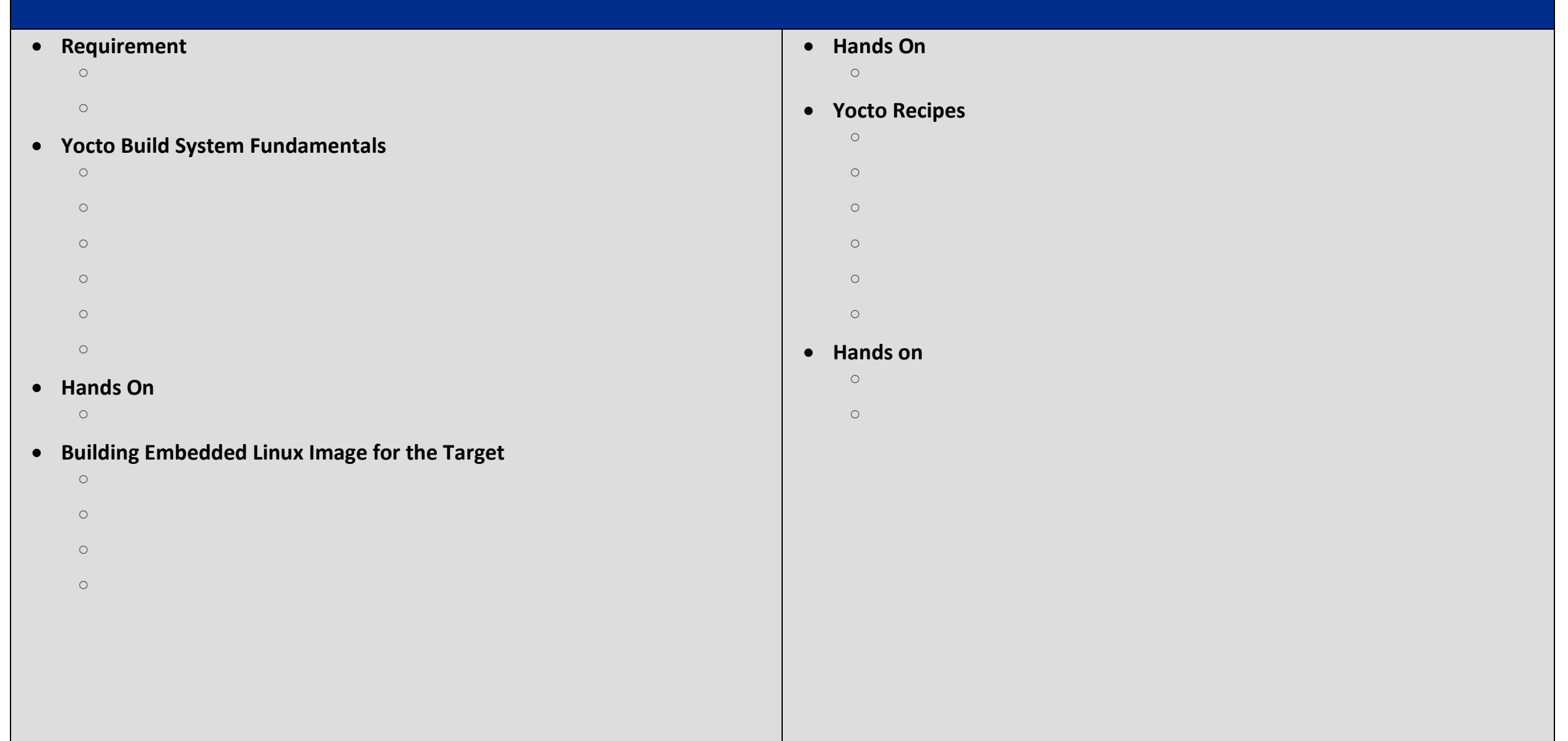

# **Embedded Linux Image Generation**

o Brief introduction to Yocto Default Images in the Yocto Default Images in the Yocto Default Images in the Yo  $\overline{O}$  Customization of existing default images  $\overline{O}$  $\circ$  Generation of custom images with custom images with custom package groups with custom package groups  $\circ$ 

#### **Hands on**

 $\mathsf{O}$  Booting the Embedded Linux  $\mathsf{P}$  and  $\mathsf{P}$  and  $\mathsf{P}$  and  $\mathsf{P}$  and  $\mathsf{P}$  and  $\mathsf{P}$  and  $\mathsf{P}$ 

# **Yocto meta layers**

- o Introduction to Yocto Layers
- o Create a generic meta layer o Introduction to BSP layer, Source code walk through of bsp layer, Source code walk through of bsp layer for
- o Creating custom BSP layer and Adding a new machine
- o Linux BSP Layer components like bootloader & Kernel

#### **Hands on**

- o Creating a meta layer and including it in the Yocto Project
- $\overline{O}$  and the support for the support for the new machine target for the new machine target for the new machine target for the support for the support for the support for the support for the support for the support for

# **Universal Boot loader (U-Boot)**

- o Brief introduction about U Boot
- $\mathsf{O}$  Boot configuration, building  $\mathsf{O}$
- $\mathsf{O}$  Brief introduction about the uboot configuration file and sources  $\mathsf{O}$

#### **Hands on**

- o Adding a command command in the uboot
- o Patching the u boot

### **Linux Kernel**

- o Brief introduction about the the Linux Kernel
- o Kernel Configuration building and updating
- o Brief introduction about recipes kernel in BSP layer
- o Appending the recipe kernel in BSP layers in BSP layers in BSP layers in BSP layers in BSP layers in BSP layers in BSP layers in BSP layers in BSP layers in BSP layers in BSP layers in BSP layers in BSP layers in BSP lay o Using the default configuration for kernel building
- $\overline{\mathbf{0}}$  at ching, updating the kernel configuration files and sources and sources and sources and sources and sources

#### **Hands on**

- $\mathsf{O}$  Making the kernel configuration changes  $\mathsf{O}$
- $\circ$  Creating the configuration fragments and applying the same  $\circ$
- o Making the kernel changes
- o Creating & applying the kernel patches with Yocto

#### **Device Tree**

- o Basics of Device Tree, Device Tree Source (dts) and Device tree compiler
- o Device Tree Nodes
- o Adding, modifying the existing kernel device tree

### **Hands on**

o Making the changes in the device tree and applying the patch

### **Device Drivers**

- o Basics of Linux Device Drivers / Kernel Modules
- o Linux Kernel Module

### **Hands on**

- o Building out of tree kernel module
- o Adding the devices drivers in the kernel and applying the patches

# **Linux Root Filesystem**

- o Need for Root Filesystem
- o What is Root Filesystem?
- o Adding the Packages in Filesystem
- 
- $\overline{O}$  Customized package selection and configuration and configuration and configuration and configuration and configuration and configuration and configuration and configuration and configuration and configuration and
- o Root Filesystem post processing o Init Managers Sysv Init and System

#### **Hands on**

- o Custom Root Filesystem image creation with selected packages
- o Adding, removing the application packages from Root Filesystem
- o dding custom SysV service startup on system bootup